## **Zaslavsky M. Bezyazychny I. Geo2Tag implementation for Maemo**

## [http://osll.spb.ru/repositories/changes/osll/events/fruct7/fruct\\_geo2tag.odp](http://osll.spb.ru/repositories/changes/osll/events/fruct7/fruct_geo2tag.odp)

From: <http://wiki.osll.ru/>- **Open Source & Linux Lab**

Permanent link: **<http://wiki.osll.ru/doku.php/etc:events:fruct7:ge2tag>**

Last update: **2010/04/11 11:44**

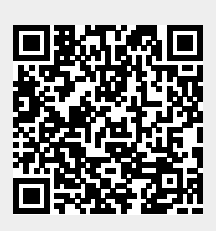